CS 571 Building User Interfaces

## Course Introduction

Prof. Yuhang Zhao Computer Sciences, UW-Madison

#### Instructor: Yuhang Zhao

- Assistant Professor of Computer Sciences
  - PhD, 2020, Cornell Tech, Cornell University
- Research direction
  - HCI, Accessibility, AR/VR, mobile interaction
- Mad Ability Lab
  - Homepage: <u>https://www.yuhangz.com/</u>
- Contact
  - Email: <a href="mailto:yuhang.zhao@cs.wisc.edu">yuhang.zhao@cs.wisc.edu</a>

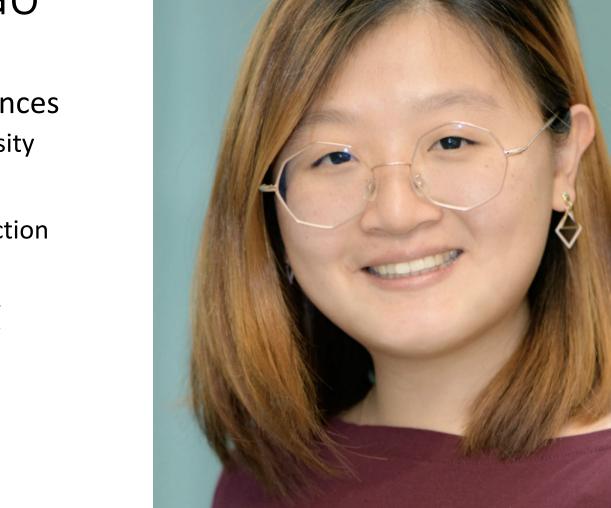

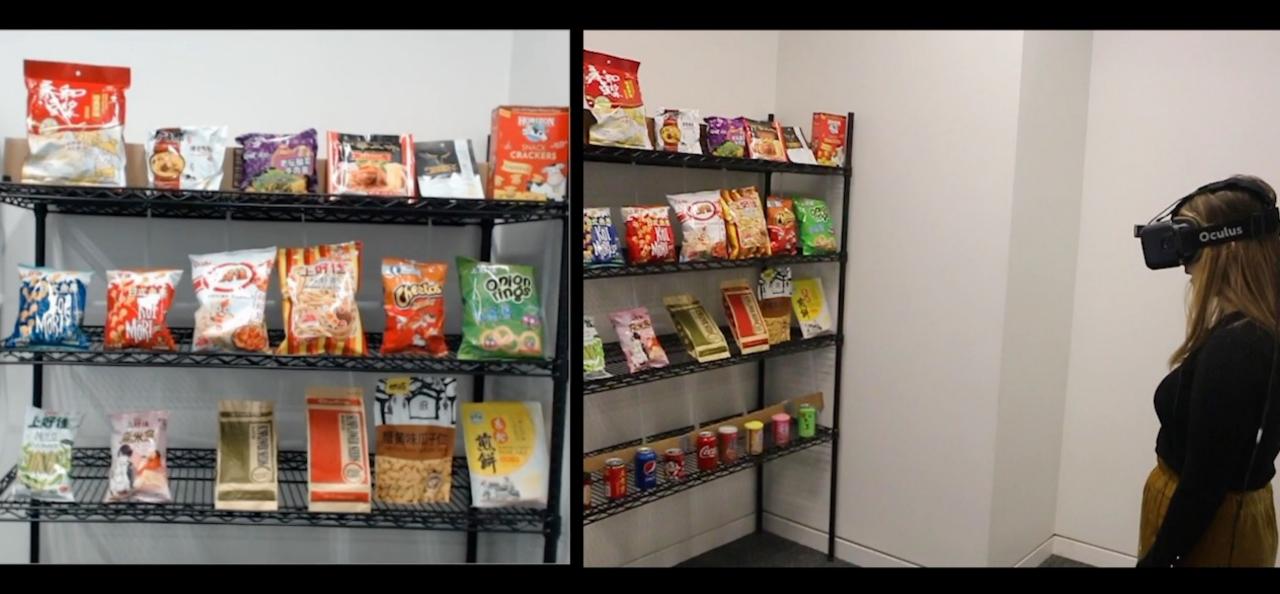

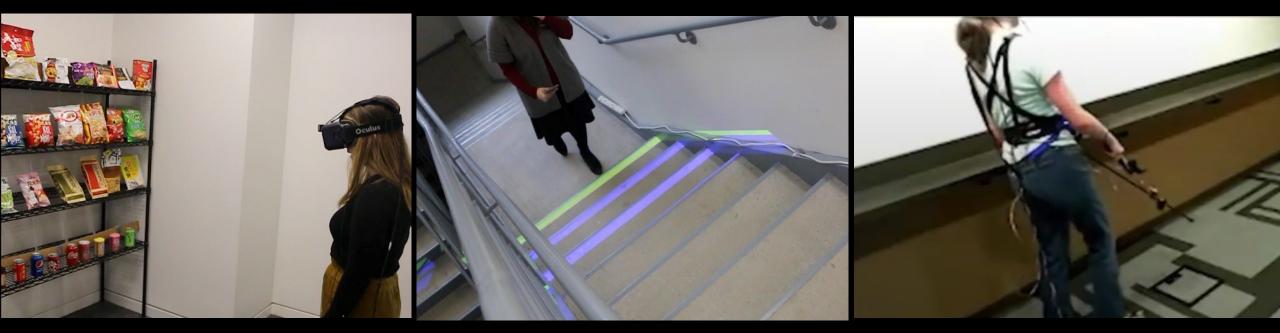

#### Instructional Team

TAs

Brandon Cegelski, Ru Wang

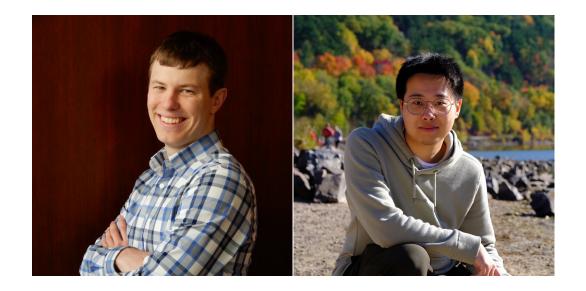

#### **Peer Mentors** Ilkyu Ju, Nick Winans

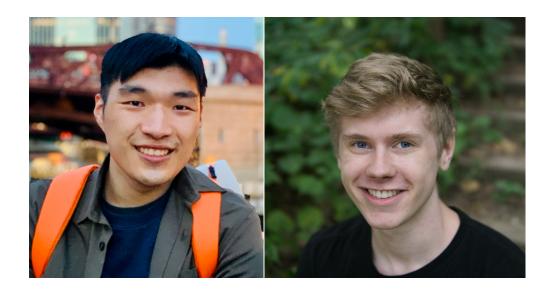

#### Live Q&A

#### **Microsoft Teams**

Join Code: **i5v4dwf**. Click *Create and join teams* below your teams list and look for the *Join a team with a code card*.

|                      | $\langle \rangle$                         | Q Search                                                             | ٧2                         |
|----------------------|-------------------------------------------|----------------------------------------------------------------------|----------------------------|
| Q<br>Activity        | < All teams                               | In-class Questions Posts Files Notes +                               |                            |
| (=)<br>Chat          | <b>S</b>                                  |                                                                      |                            |
| teams                | CS 571: Building User I                   |                                                                      | otes + • Team I î          |
| Assignments          | Class Notebook                            |                                                                      |                            |
| Calendar             | Assignments<br>Grades                     |                                                                      |                            |
| <b>C</b> alls        | Insights                                  |                                                                      |                            |
|                      | Channels                                  |                                                                      |                            |
| Files                | General                                   |                                                                      |                            |
|                      | Class logistics for TAs and peer m $\Box$ |                                                                      |                            |
|                      | In-class Questions                        | Welcome to the cla                                                   | iss!                       |
|                      |                                           | Try @mentioning the class name or student name                       | s to start a conversation. |
|                      |                                           | YUREN SUN set this channel to be automatically shown in the channels | list.                      |
|                      |                                           |                                                                      |                            |
| Apps                 |                                           | C New conversation                                                   |                            |
| ?<br><sub>Help</sub> |                                           |                                                                      |                            |

#### What is this course about?

# UX Development

But, what is *UX development*?

# FRONTEND DEVELOPMENT (in 2 min)

The realm of the UX developer exists somewhere between that of the *traditional developer* and the *designer*. We're not really designers, yet to be a good UX developer you certainly need to have an eye for design. In the same vein, we're not traditional developers but we certainly need to have development experience and expertise. Often this experience spans multiple technologies, languages, and platforms.

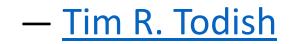

It falls on the UX developer to bridge the gap between design and technology. We need to be able to think and speak the language of designers. It's our job to help translate their vision to the development team in a way that they can understand and accept. This can be a critical piece of the puzzle in a project, especially if the design and the interactions behind it are complex.

— <u>Tim R. Todish</u>

Similarly, we need to speak on behalf the developers to help reign in the designers, at times. If they are coming up with concepts that will be extremely difficult or time consuming to implement, we can explain the limitations of the technology and the complexity involved in implementing their designs, and try to come up with an acceptable alternative.

— <u>Tim R. Todish</u>

#### UX Development $\rightarrow$ software engineering + UX design

#### What does a **software engineer** do?

which is devoured in a large quantity.

**Definition**: A software engineer is a person who applies the principles of software engineering to the design, development, maintenance, testing, and evaluation of computer software.

What are the *principles* of software engineering?

Wikipedia: Software engineer

#### *Pro Tip*: Principles of software engineering include:

- 1. Separation of concerns
- 2. Modularity
- 3. Abstraction
- 4. Anticipation of change
- 5. Generality
- 6. Incremental development
- 7. Consistency

Principles of software engineering

#### Software development process

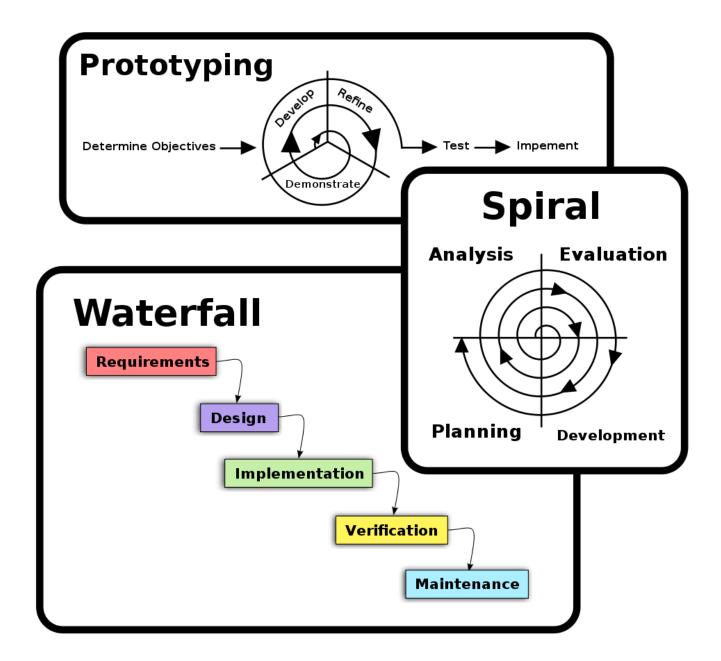

Wikipedia: Software development process

#### What does a **UX designer** do?

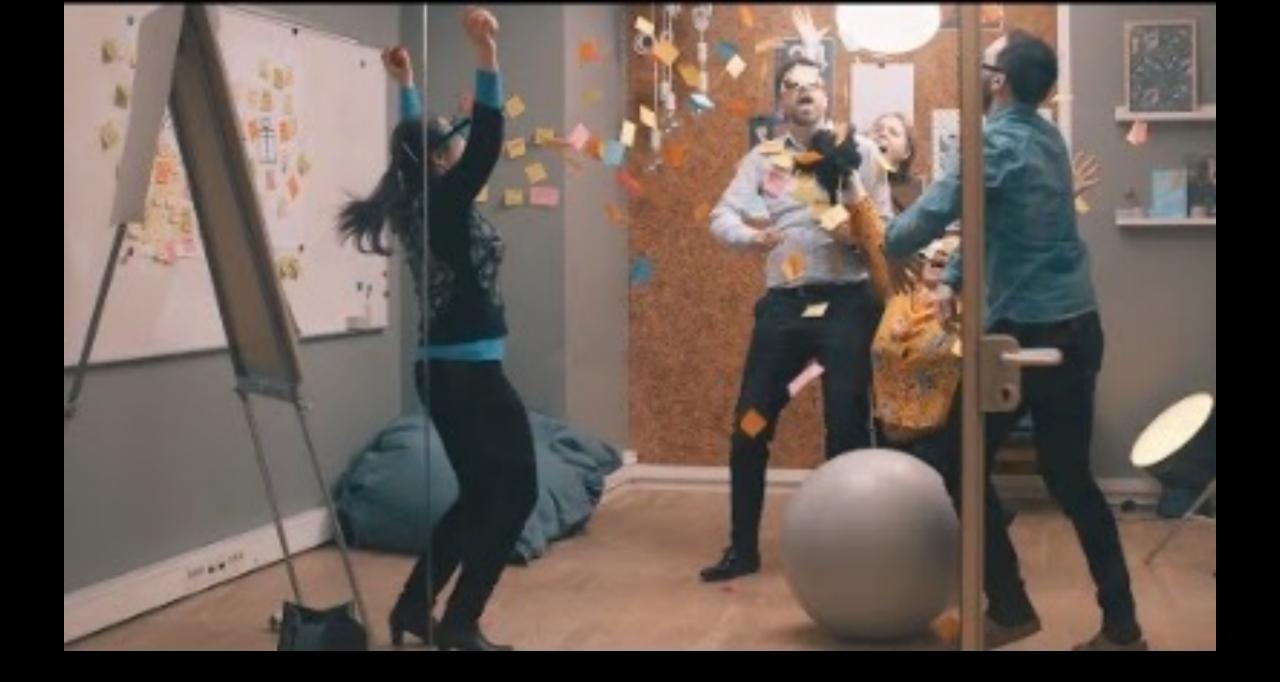

**Definition**: User experience (UX) design is the process that design teams use to create products that provide meaningful and relevant experiences to users.

A UX designer is concerned with the entire process of acquiring and integrating a product, including aspects of branding, design, usability, and function.

What does this *process* involve? Can anyone name a step?

Interaction Design Foundation

#### *Pro Tip*: UX design usually involves the steps:

- 1. Empathize
- 2. Define
- 3. Ideate
- 4. Prototype
- 5. Test
- 6. Implement

#### Wait a minute! Some of these steps sound familiar!

NN/g Design Thinking

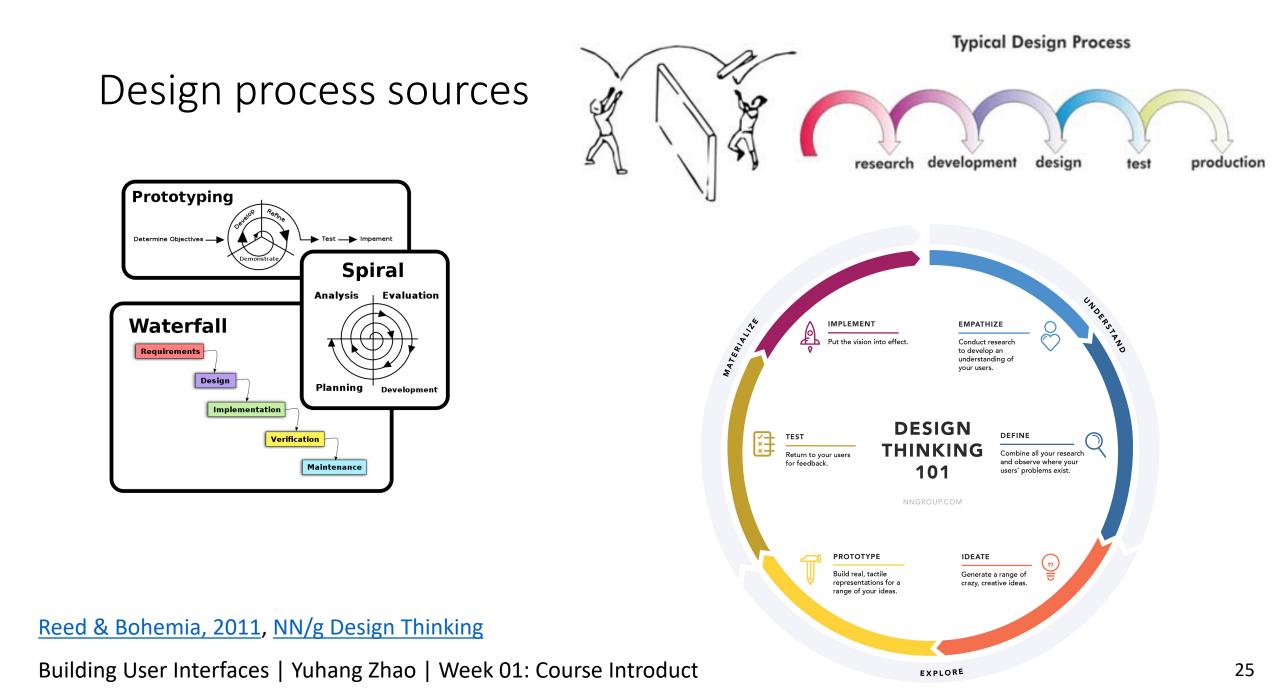

#### A Process for UX Development

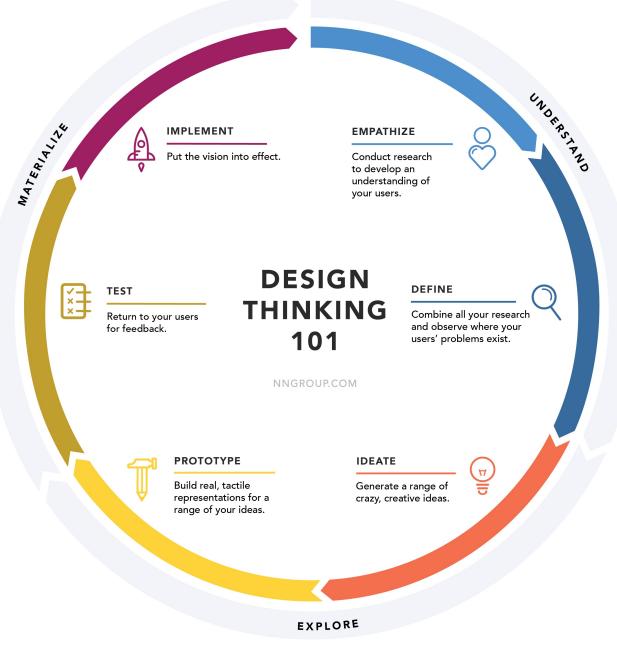

#### UX Development Trajectories

- One-person development team to build full-stack applications
- A developer who speaks the language of the designers
- A designer who can also build native prototypes
- A bridge/translator between designers and developers in large/complex organizations

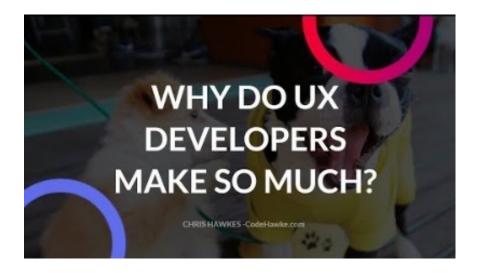

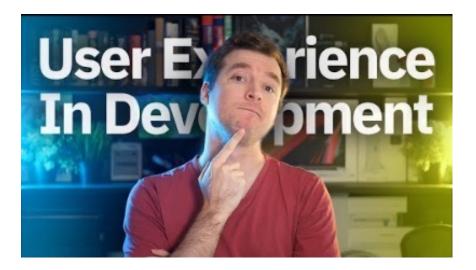

Videos: <u>1</u>, <u>2</u>, <u>3</u>, <u>4</u>

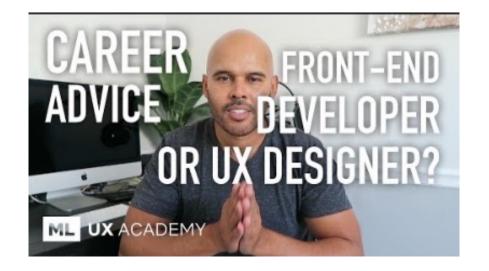

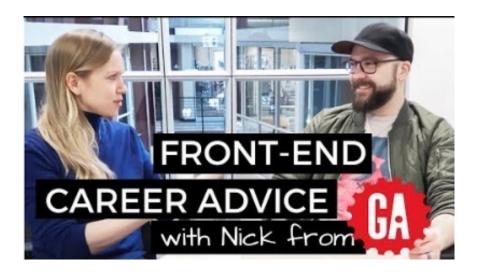

#### Ok, $\checkmark$ , but what can I do as a UX developer?

#### Example 1: Clocks

- Binary clock
- <u>World clock</u>

React Examples

Building User Interfaces | Yuhang Zhao | Week 01: Course Introduction

SAN MATEOFriday 10:13Friday 13:13Friday 13:13<

PARIS Friday 19:13

Clear 26.59°C

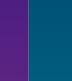

Rain 11.47°C

SYDNEY

Saturday 03:13

 $\langle \cdot \rangle$ 

30

### Example 2: Musical Instruments

- <u>Xylophone</u>
- Electric guitar

CSS Tricks: Introduction to Web Audio API

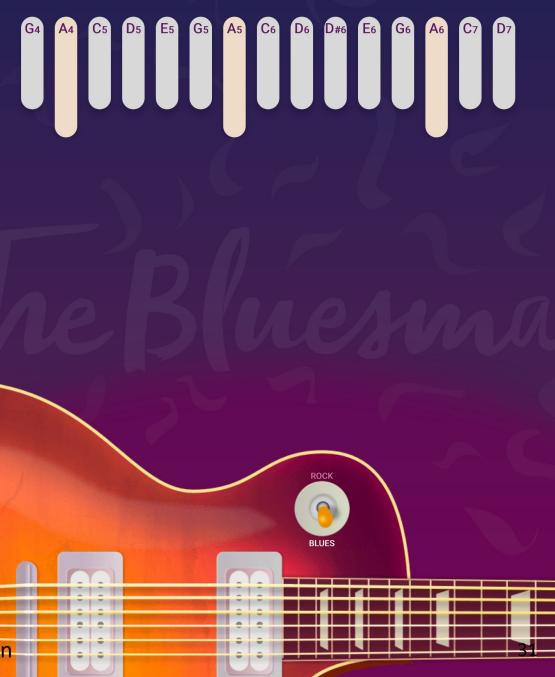

#### Questions about the **Course Topic**?

#### **Course Mechanics and Logistics**

Image sources: left, right

Building User Interfaces | Yuhang Zhao | Week 01: Course Introduction

esittel alttel alttel a

----

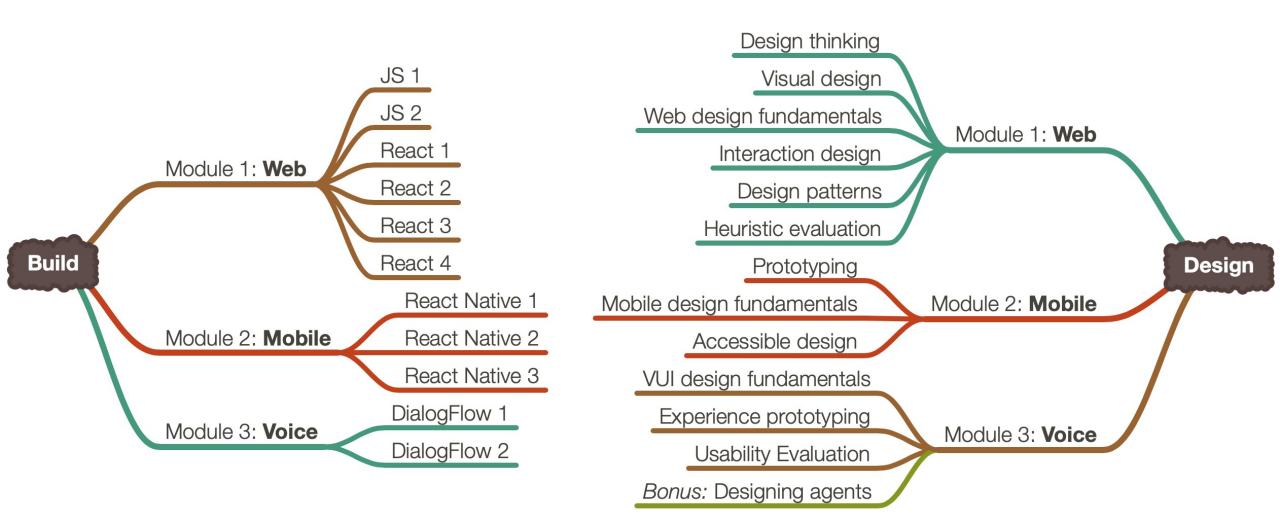

#### Build

- We will learn the most popular implementation frameworks/libraries for each platform:
- 1. Web–JavaScript, React
- 2. Mobile—*React Native*
- 3. Voice—*DialogFlow*

Mostly introductory, but these will get you started.

This is a 500-level class, so there will be a lot of self-exploration!

#### Design

- We will learn design methods and techniques that will give you the best bang for the buck. Examples:
- 1. Week 3: How to empathize with your users using think-aloud
- 2. Week 7: How to use existing design patterns to improve UX
- **3.** Week 11: How to improve the accessibility of your designs

# How they are put together

 Across three modules—web, mobile, voice—we will work on individual projects where you will incrementally and iteratively design and build user interfaces.

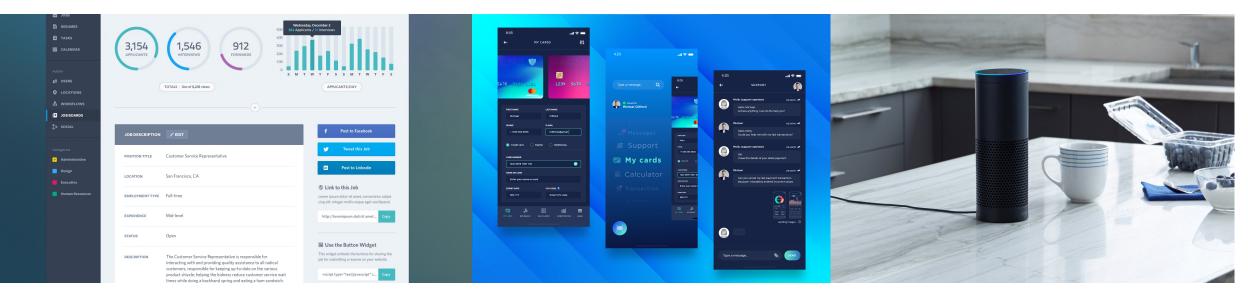

#### Image sources: left, center, right

# The Anatomy of a Module

- Two weeks of building
- Two weeks of design
- Build assignment (Alpha) + Design assignment (Beta)

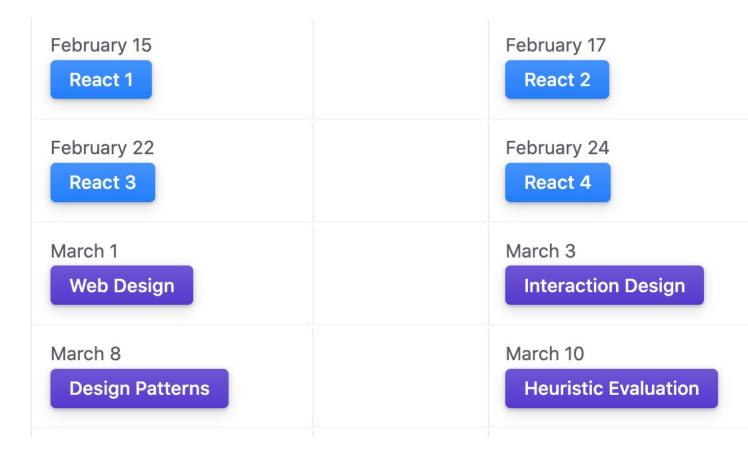

#### Course schedule

# Participation

#### In-person class, TR 11:00-12:15 pm, Noland 168

Additional resources:

Online, async: through recorded lectures (posted by 9pm on day of lecture)

## Communication

- Q&A in class: Live Q&A on Microsoft Teams
- Office hours: Microsoft Teams
- Assignment questions: Piazza
- Personal questions: email

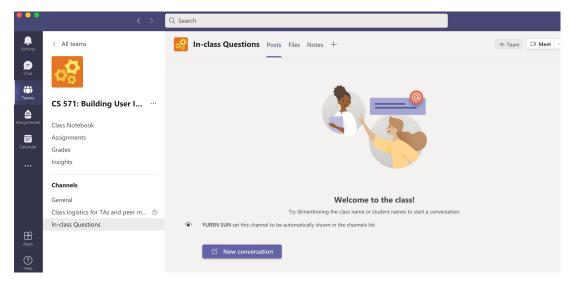

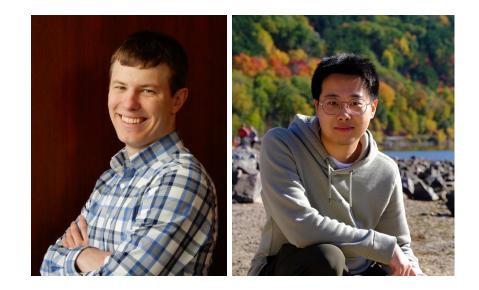

# Grading

| Assignment         | Points |
|--------------------|--------|
| Weekly assignments | 50     |
| Midterm 1          | 20     |
| Midterm 2          | 20     |
| Quizzes            | 10     |
| Total              | 100    |

#### Assessments

- Incremental module deliverables  $\alpha$ ,  $\beta$
- Midterms
  - Alternative exam dates for midterm
  - Contact TA to schedule alternative exam time for accommodation or other special cases
- In-class quizzes
  - Has to be completed within 24 hours after class

# Systems we will use

- <u>Course website</u> for content (syllabus, lectures)
- <u>Canvas</u> to share/submit assignment
- <u>Microsoft Teams</u> for Live Q&A in class, office hours
  - Join Code: **i5v4dwf**. Click *Create and join teams* below your teams list and look for the *Join a team with a code card*.
- <u>Piazza</u> for Q&A
- <u>Canvas</u> for quizzes

| CS-571                          | Q Search CS-571                                                                                                    |
|---------------------------------|----------------------------------------------------------------------------------------------------|
|                                 |                                                                                                    |
| Home                            | Welcome to CS-571 Building User Interfaces                                                                                                    |
| Schedule                        |                                                                                                    |
| Syllabus                        | What is this class about?                                                                                                    |
| Instructional Team              | This class aims to introduce CS undergraduates to the wonderful world of User Experience (UX)                                                                                                   |
| Office Hours                    | development.                                                                                                    |
| Couse Policies                  |                                                                                                    |
| Technology Requirements         |                                                                                                    |
| Packages                        |                                                                                                    |
| This site uses Just the Docs, a | But what is UX development? Sometimes called front-end development, UX development is between traditional software development and UX design. Let's hear about it from an actual UX developer:: |
| documentation theme for Jekyll. | The realm of the UX developer exists somewhere between that of the traditional developer                                                                                                    |

# Office hours

You will have a lot of help through discussion sessions and office hours

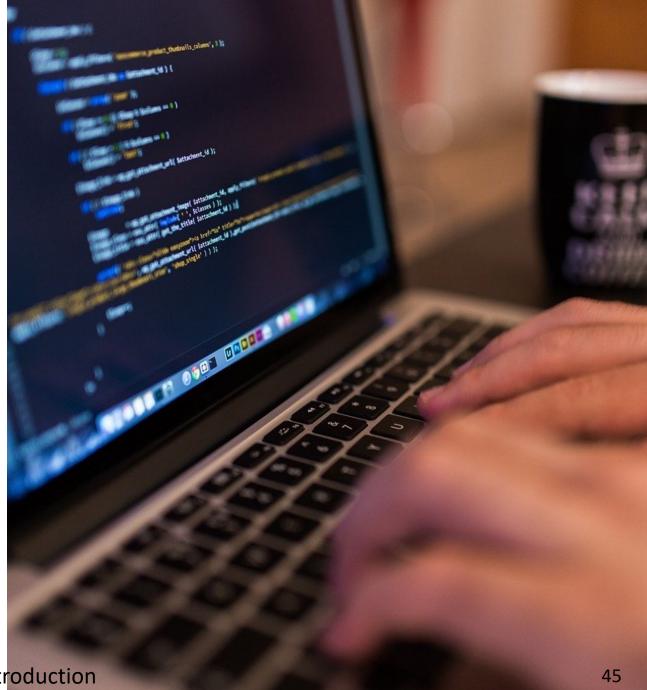

Image source

# Discussion sessions

- Wednesday 5:00 7:00 pm
  - Ru or Ilkyu
- Thursday 5:00 7:00 pm
  - Brandon or Nick
- Each session can host around 20 students
  - Students can discuss with each other
  - TA or peer mentors will be there to answer questions
  - But, assignments need to be completed *independently*

- Locations
  - CS 1263
  - Feb 23, Wednesday: Noland 553
  - Mar 30, Wednesday: Noland 553
- Discussion session will start from next week
- Registration form
  - Add you name, netID, and the questions you want to ask
  - 20 students per session
  - Form

# Office hour links

- Monday
  - <u>1:30 3:00 pm Nick</u>
- Tuesday
  - <u>4:00 5:00 pm Prof Zhao</u>
  - <u>5:00 6:30 pm Ilkyu</u>
- Wednesday
  - <u>10:30 am-12:00 pm Brandon</u>
  - 5:00 7:00 pm Discussion session

#### • Thursday

- <u>3:00 4:30 pm Ru</u>
- 5:00 7:00 pm Discussion session
- Friday
  - <u>9:00 10:30 am Ru</u>
  - <u>10:30 am 12:00 pm Nick</u>
  - <u>2:30 4:00 pm Ilkyu</u>
  - <u>4:00 5:30 pm Brandon</u>

# Policies

- Grace days: Four grace days that you can use to give yourself extra time without penalty. Individual assignments only (not including quizzes). After using up the grace days, late policy will be applied.
- Late Policy: Assignments submitted by 11:59 pm on the date of the deadline will receive full marks. For each assignment, 20% of the total grade for that assignment will be removed for each day that the assignment is late. Submissions that are 5+ days late will receive no marks.
- Quizzes: 5 quiz questions will be dropped when calculating final grade

# Who to talk to about what?

- Grading questions  $\rightarrow$  Brandon, Ru
- Assignment submission, technical questions  $\rightarrow$  Ilkyu, Ru
- Programming or design questions  $\rightarrow$  everyone!
- Personal questions; exceptions & emergencies, career, grad school, portfolio advice → Professor Zhao

#### Questions about Course Mechanics?

# What's next?

- We'll hit the ground running this Thursday with the first build lecture: Javascript 1: An Introduction
- No class next Tuesday (Lunar new year!)
- Review the course website and meet <u>technology requirements</u>
- Brush up on some basics: <u>HTML</u> + <u>CSS</u> + <u>Git/GitHub</u>